Lignes dans l'espace 3d ...

 $\overline{1}$ 

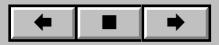